Installing and cracking Adobe Photoshop is fairly easy. First, you'll need to locate Adobe Photoshop on your computer. Then, you'll need to locate a crack for the software. After the crack file is located, you'll need to copy it to your computer. Then, you'll need to launch Adobe Photoshop and then enter the serial number into the software. Once you've done this, you'll have a fully functional version of Adobe Photoshop on your computer. Installing and cracking Adobe Photoshop is fairly straightforward. First, download the software and extract the.exe file. Then, go to Adobe's website and select the version of Photoshop that you want to install. Download the software and open the.exe file. Then follow the on-screen instructions to install the software. After the installation is complete, locate the patch file.exe and copy it to your desktop. Once the patch is on your computer, open the patch file and follow the instructions on how to patch the software. Once the patching process is complete, you should have a fully functional version of Adobe Photoshop on your computer. You can now begin using the software. To make sure that the software is running properly, you can check the version number to see if the software is activated.

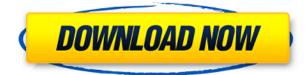

Lightroom will be available on the Mac App Store as a free download in two weeks. The Windows version will be released at the same time, Adobe's web site states. Lightroom 5 is marketed as being the cream of the crop for digital photography, and it definitely features some innovative processes and tools. Adobe Camera Raw's 'Color' panel makes it easy to apply colors, adjust the white balance, alter a photo's sharpness and movement controls, and apply color adjustments to a specific area of the photo. The Darks Area is a useful feature to avoid saturating the brightest regions of a scene. Adobe makes some really powerful products for business users. There are two tools that really stand out: InDesign and Dreamweaver. I am amazed at the incredible functionality of these products. There are some other good apps for typesetting, page layout, and web design, but I find that these two are the best. The inbuilt Photoshop CC tools are pretty basic, but they're pretty fast and precise as well. Additionally, the main Photoshop element-based views (such as Photoshop Elements and Photoshop Content-Aware Move) are also available. You can also upload your photos to Adobe Stock and get paid for them. All of your edits (crops, dimensions, and so on) will be retained. You also get paid to collect and view comments. If you don't want to sell your photos though, you can send them to a friendly troll instead. Photoshop is a product designed for professionals, and it is intended to enhance your design, not replace it. While you may be able to use the graphics tools in Photoshop to create a graphic that reflects your vision, if you are looking to replace the graphic in its final form,

then Photoshop isn't a good starting point.

## Adobe Photoshop CS6 Download free Torrent For Windows x32/64 {{ last releAse }} 2023

The Classic version of Photoshop includes all of the featured apps in the Creative Cloud suite. However, it takes time to download and is slower than the Express app version. The Classic version also requires management and tends to be more memory intensive. If you want to edit graphics as a hobby or work on bigger projects with more complex edits, then this is the app for you. Once Photoshop is launched, you can activate the app as soon as you like for it is still active for up 24 hours. The features offered by Photoshop change depending on the subscription plan you choose. The standard plan that you find on the website is https://adobe.ly/p/deep\_dive . It is the cheapest scheme from Adobe and as such offers a limited featureset. However, it is still great for beginners who want to learn more about Photoshop and work on web graphics. As you get more advanced, you can get access to the full features that more powerful subscriptions offer. Quick Tip: Save edits right away to the camera roll if you don't mind the risk of loosing the editing immediately after the latest update. Avoid saving items to your desktop. Try saving edits to the gallery, which will receive the latest updates. The stage lighting features allow you to enhance depth of field and enhance bright spots in a photo. You can adjust the intensity of the lights and focus points and create ice scenarios on waterfalls, clouds, walkways, and more. Where Can I Go with Photoshop? And, in the course of building that larger body of work, I discovered a whole lot about myself, my own writing, and my own life that I'll never, ever forget. It's not only a practical knife and a very handy camera, but it's also become a performing partner that allows me to live a life beyond the limits I've been accustomed to setting for myself. The point I'm trying to drive home here is that once the session is over and I am in the physical presence of the subject, whether it be a toddler or an adult, but especially a toddler, I don't really notice so much as I do participate in the moment. Which Is the Best Version of Photoshop for Beginners? As a beginner, you may be wondering which Photoshop to buy. There are many versions of Photoshop, and the one you choose will depend on your needs and budget. If you need a basic photo editor, then the cheaper versions of Photoshop, such as Elements or Lightroom, will be fine. Which Version of Adobe Photoshop Is Best? Adobe Photoshop is a widely used program for photo and image editing, and there are several different versions available. So, which one is the best? The answer to that question depends on what you need Photoshop for. 933d7f57e6

## Adobe Photoshop CS6 Download free Full Product Key Activation WIN + MAC 2022

In the future, expect to see the set of 3D tools that comes with Photoshop Suite to be made available to Photoshop users. Adobe should also be planning to bring in as well as support Autodesk's 3D game engine tools, along with its 2D modelling tools, to Photoshop users - provided that they already own a licence for these subscription tools. Adobe could also be looking to roll in more fileformat support, and perhaps bring in the new (at the time of this writing) file format MOVX. More such details will be unveiled in the near future. This brings us to the innovations introduced in the November 2017 update. As discussed in the postscript above under Macs, the new native GPU APIs means that Apple can finally make the jump to OpenCL to accelerate the rendering of high resolution images and add real-time editing of 3D content in the Adobe apps powered by Apple. You can expect to see improved performance in the new update, especially under Macs. iPhone users, however, have to wait for native OpenCL integration to happen. The new release makes equal use of the Mac's twin monitors to enhance image editing. Clicking the Window option at the top of the Photoshop window will allow users to drag the cursor to the second monitor and select any location on that monitor for the active image. Aperture works similarly with a "Window" panel, as does the workflow feature set in Bridge. Such feature set is a boon to any kind of photographer starting out with a stack of RAW files off a camera.

photoshop action key download retro comic book photoshop action kit free download sun kissed photoshop action free download download action photoshop kartu vaksin download action pemutih kulit photoshop download kumpulan action photoshop gratis high key action photoshop free download palette knife photoshop action free download download apk photoshop cs6 gratis download apk photoshop untuk laptop gratis

Adobe Photoshop is the industry standard digital image editing software, and still the most used software today. Photoshop is a full-featured imaging tool, with editing tools and utilities for retouching, assembling, and converting images and images from other media. The main task for Adobe Photoshop is to work on image files. This includes all kinds of files and image formats that are used in digital imaging. The task of Photoshop include contrast, color adjustments, edge sharpening, filters, and much more. Its most distinctive features are blending and layers. Photoshop is a most powerful image editing software with close to 50+ image editing features in various tools. In addition, Photoshop comes with tools such as softwares for retouching images, photo editing, compositing, and animations. The basic Photoshop tools are listed below with the respective "key" buttons to access them. Each tool provides different functions. Photoshop also comes with many plug-ins which can be added to extend the number of editing tools. Photoshop edition is built upon the highly adaptable platform, which can be used for both professionals and amateurs with minimal skill set. For those who are already experienced with Adobe ImageReady or Photoshop, the new Photoshop for mobile devices is platform-agnostic and works seamlessly across 16-inch and 10-inch Touchscreens. The most common use cases for Photoshop are photo editing and retouching. The tool kit can be used to apply effects, remove objects or distort design elements, or alter colors and brightness. The tools in Adrid Photoshop consist of a list of key effects. This list of tools include the selection tool, the paintbrush, the eraser, adjustment layers, masks, warp tool, and marguee tool.

Older features ported to Photoshop for Pixel 2 and Pixel 3 devices plus Secure Folder and new camera features. Interact with your photo of your phone screen or the viewfinder of your DSLR with new grips and on-device controls. All your most-used features can now be accessed in the built-in Discover menu. And, the brand new Notebook Panel lets you organize and edit your shots without opening them up in Photoshop and can be viewed on-screen wherever you are. Introduced in PS CC 2015, Lens Blur is a feature that blends blur with sharpness to create smoother, more natural looking lens blur effects. Lens Blur also allows for the creation of selective, feather-like blur effects, and is great for videos. Darkroom tools enable compositing, visual effects, and color correction on a single layer. ProRes 4K and G-Log profiles employ a new color range so that you can capture and deliver cinema-ready quality in video clips. Share creative projects on iOS, as well as OS X, and Android devices using the new Content-Aware Fill tool, while simultaneously updating all open documents with the most up-to-date edits. This update allows you to share multiple document versions simultaneously, so multiple people can collaboratively edit the same document. Before, it was limited to sharing just one version at a time. Integrate passport photos directly into the camera roll, so they're ready to select. The new automatic Solid Color tool allows additional local edits to non-solid color objects so that you can make more changes to the photo before it's shared online.

https://new.c.mi.com/ng/post/71945/Wic\_Reset\_301\_Keygen\_FREE https://new.c.mi.com/th/post/1336080/DAZ\_Poser\_ContentParadise\_3D\_Models\_Megapack\_Dolls https://new.c.mi.com/ng/post/70566/HD\_Online\_Player\_Crayon\_Shin\_Chan\_Movie\_20\_Torrent https://new.c.mi.com/my/post/458619/Se\_La\_Gente\_Usasse\_II\_Cuore\_Spartito\_Pdf https://new.c.mi.com/ng/post/70742/Sicar\_Punto\_De\_Venta\_FREE\_Crack https://new.c.mi.com/ng/post/70571/Vtspexamanswers\_LINK https://new.c.mi.com/global/post/491707/Bpl\_Form\_Mp\_Pdf\_Download\_LINK https://new.c.mi.com/my/post/461241/Video\_Downloader\_Ultimate\_Pro\_V101117\_-\_SeuPirate\_ https://new.c.mi.com/th/post/1336186/Adobe\_Acrobat\_XI\_Pro\_11031\_FINAL\_Crack\_LINK

Digital imaging has opened up new possibilities for the creation of professional-quality print materials, and in the coming years, digital print technology will become an integral part of the photographic workflow of many professional photographers and photo retouchers. These opportunities are made possible by the innovations ongoing in digital printing and the development of new digital printing options. As you read this, our own Huntora recently announced acquisition of Canalpix, the world's leading digital printing software . The acquisition catapulted Huntora to the number three position in the global digital photo printing market for 2019. The great digital printing market offers a wide range of opportunities for manufacturers of desktop printers to expand their business. It presents room for competition for all players that want to ensure a continuing foothold in the market and maximize their revenue streams. All manufacturers of desktop printers should be paying attention to digital printing. It's no longer enough to price a print product and sell it. Building a successful business in the digital printing sector requires optimized digital printing processes and tools. This book is full of great ways to tackle some of your creative, design, and photo editing tasks with Photoshop CC, including:

- image manipulation
- creating textures
- creating captions for photos
- creating your own templates
- converting images
- creating and editing 3D models
- creating and styling illustrations

- using animations and motion graphics
- building Adobe XD templates
- designing websites

http://tourntravelplanner.com/wp-content/uploads/2022/12/gilcul.pdf https://xtc-hair.com/wp-content/uploads/2022/12/Download-Smoke-Texture-Photoshop-VERIFIED.pdf https://inceclipart.com/download-photoshop-tutorial-tumblr-top/ https://www.sendawin.com/wp-content/uploads/2022/12/trevalex.pdf https://earthoceanandairtravel.com/2022/12/24/download-photoshop-cc-2015-version-17-serial-numb er-full-torrent-windows-3264bit-new-2022/ http://8848pictures.com/?p=16209 https://xtc-hair.com/adobe-photoshop-2021-version-22-5-1-download-free-license-code-keygen-pc-win dows-64-bits-latest-version-2022/ https://speedhappens.com/wp-content/uploads/2022/12/Cara-Download-Adobe-Photoshop-Di-Macboo k-Free.pdf https://cefcredit.com/photoshop-cs4-download-free-with-keygen-torrent-windows-10-11-x32-64-2023/ https://teenmemorywall.com/wp-content/uploads/2022/12/Download-Photoshop-Link-Google-Drive-B ETTER.pdf

In addition, users can access Adobe Creative Cloud Libraries on up to three home PCs from anywhere using an internet connection, sync the library to Creative Cloud, access it from any device, and publish files to the cloud – making it easy to collaborate with family and colleagues. To make this a consistent and effective user experience, Adobe added Workflow, technology that enables users to create, manage, and collaborate. Workflow will create and transform files stored in Creative Suite Libraries across PCs and mobile devices as a single, synchronized library. Additional workflow tools include:

- Teach for Shared Libraries enables collaborative work with remote users and teams
- Draft for Shared Libraries creates, edits, converts, and publishes files for sharing with remote users or groups
- Freeform for Shared Libraries allows you to open any template, any file, and any composition in a Library
- Filepooling for Shared Libraries helps manage and keep track of file sizes

Additionally, Adobe launched the Adobe Creative Cloud web service to provide web users with the tools they need to create, design, and manage creative assets across desktop and mobile devices. These include access to a complimentary editing workspace, libraries of digital art assets which can be edited in desktop and mobile apps, and better ways to set up and share workflows environment with existing and external designers. For more details, go to: https://photoshop.adobe.com/creativecloud